# Changes to Intrastat from 2022

# Background

Effective from January 2022, inclusive, a new EU regulation will come into effect for Intrastat. The new regulation gives the member states' statistics authorities the task to exchange micro data about export with one another. The aim is for the member states to have an additional source of data which can be used when generating statistics on foreign trade.

# New information to be reported to Intrastat

Effective from reporting month January 2022, inclusive, it will be mandatory to report two new items of data for all companies in the EU that report export to Intrastat:

- Country of origin
- VAT registration number (Partner ID)

A further change is that all countries will use two-digit transaction types. Most countries already have two digits, although Sweden, among others, have so far used one-digit transaction types.

# Changes in MONITOR G5

MONITOR G5 will be prepared to handle the new reporting in version 22.1, which will be released at the end of January 2022. The change will be implemented for all country packages developed for EU countries (Sweden, Denmark, Finland, Estonia, Lithuania, Poland and Germany).

# Country of origin

In the case of export, the product's country of origin is reported, which is the country in which it was produced or manufactured. The country of origin is shown as a new column in the Intrastat export procedure. This is loaded from the Company information procedure, that is, the Country field in the General information about warehouse box. You can also enter the Country of origin at part level in the Part register. In this case, the country of origin for the part overrides the country entered in Company information.

# VAT registration number (Partner ID)

In the case of export, the VAT registration number of the purchaser who received the goods is reported. The VAT registration number is shown as a new column in the Intrastat export procedure. This is loaded from the VAT registration number field in Customer register. The system also issues a warning if the customer's VAT registration number is missing. This warning is shown under the Warnings tab in Intrastat export. If you do not have the VAT registration number, you can enter QV999999999999 in the customer register.

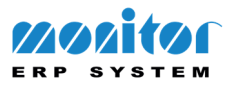

#### Transaction type

A two-digit transaction type is reported for both export and import. Every country package except Sweden already has two-digit transaction types in the system. In conjunction with the update to version 22.1, installations in Sweden will have two-digit transaction types instead of one-digit types. This change carries out the update automatically by replacing the numbers as shown here:

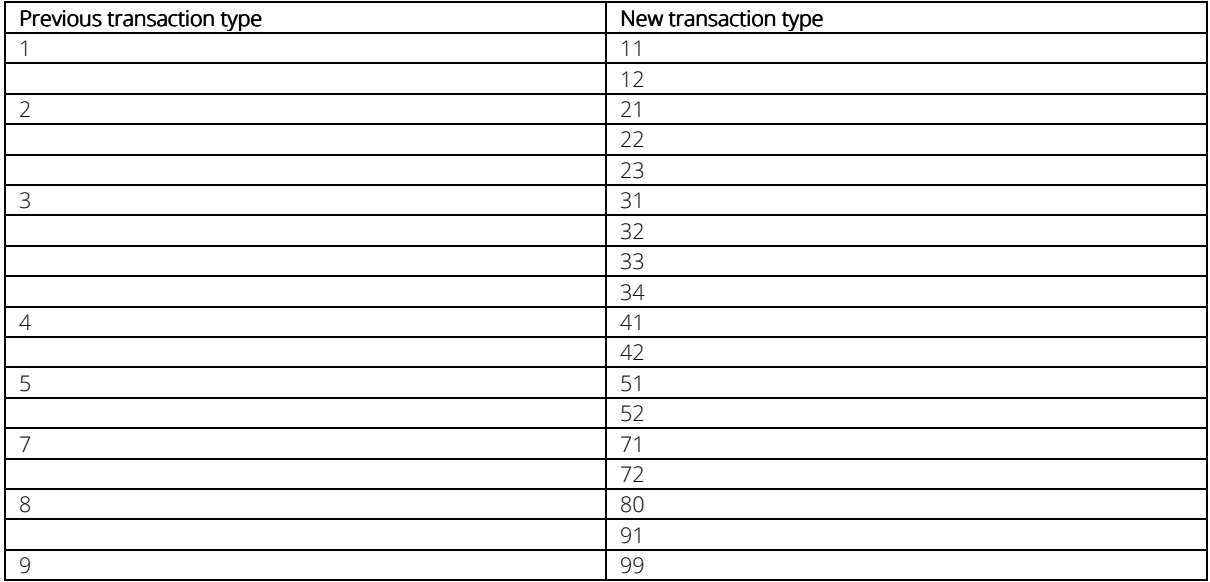

The transaction types can be found in Transaction types – Intrastat in the General registers module.

For Estonia and Germany, changes have been made in the two-digit transaction types. Certain transaction types may have been removed, added, or renamed. A new table of transaction types for the Estonian country package can be found at this link:

A new table of transaction types for the Germany country package can be found at this link:

#### Export of Intrastat export to file

Due to the above changes, changes have also been made in the files that are exported in the Intrastat Export procedure. From version 22.1, inclusive, all country packages will include the new information in the export files.

#### Additional changes for the Estonia country package

Reporting only takes place in EUR. Transport mode, Code for delivery terms, Statistical value, and Currency have been removed. This change has been made in both the Intrastat export and Intrastat import procedures.

#### Additional changes for the Denmark country package

The previous export format, INTRA-DK, has been replaced by the TEXT-TAB format.

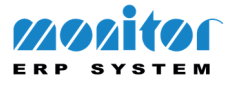

# Changes in MONITOR G4.

Version 09.00.17 and later have support for the new Intrastat reporting for 2022. The Intrastat export procedure takes into account the Period entered when printing. If the period refers to 202201 or later, the new fields for Country of origin and Partner ID (VAT registration number) are shown.

## Country of origin

In the case of export, the product's country of origin is reported, which is the country in which it was produced or manufactured. The country of origin is shown in the Intrastat Export procedure if the report refers to 202201 or later. The date is loaded from the Country field in the Company Information procedure. You can also enter the Country of origin at part level in Update Part under EU info in the Sales tab. In this case, the country of origin for parts overrides the country entered in Company Information.

### VAT registration number (Partner ID)

In the case of export, the VAT registration number of the purchaser who received the goods is reported. VAT registration number (Partner ID) is saved in the Intrastat Export procedure, if the report refers to 202201 or later. This information is loaded from the VAT registration number field in Update Customer. If you do not have the VAT registration number, you can enter QV999999999999 in the customer register.

### Transaction type

A two-digit transaction type is reported for both export and import. Orders registered in 2022 and later are assigned the default transaction type 11, rather than 1. In G4, you can adjust the transaction type on invoices in cases where the old transaction types are shown in the report. This is done in the Invoicing Log procedure, list type Log, grouping on Part number. When you have generated the list on the screen you can choose Show Intrastat info in the information menu (right-click on the mouse). In the list, the transaction type is then shown between the CN number and VAT number columns. If necessary, you can adjust the transaction type directly in the list, and then save.

### Additional changes for the Estonian country package

Reporting only takes in place EUR. Transport mode, Code for delivery terms, Statistical value and Currency have been removed. This change has been made in both the Intrastat Export and Intrastat Import procedures.

### Export of Intrastat export to file

Due to the above changes, changes have also been made in the files that are exported in the Intrastat Export procedure.

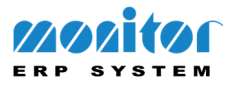